## Ubungen zur Veranstaltung ¨ Formale Methoden der Linguistik II, SS 2005 Fakultät für Linguistik und Literaturwissenschaft

## Musterlösungen zum Übungsblatt $4$

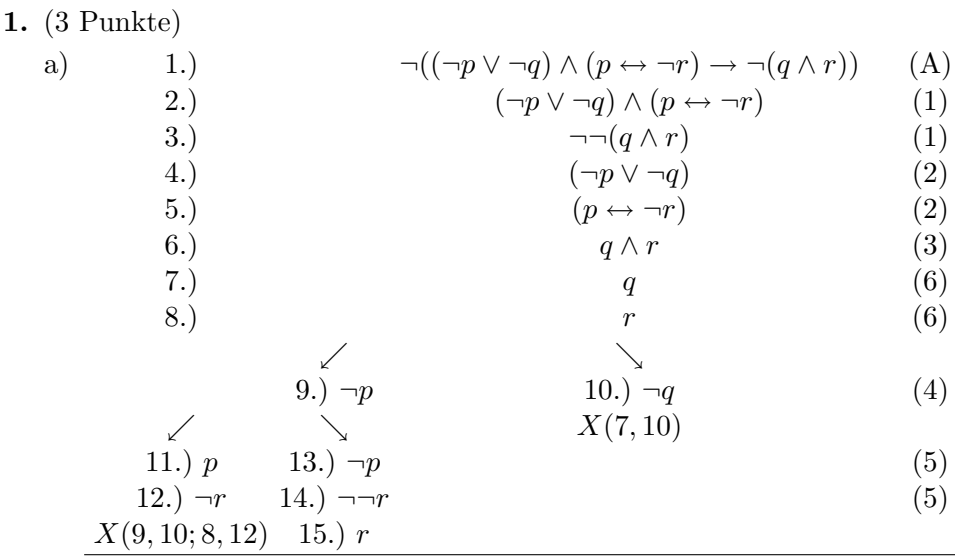

 $\Rightarrow \neg((\neg p \lor \neg q) \land (p \leftrightarrow \neg r) \rightarrow \neg(q \land r))$  ist keine Tautologie, da sich nicht alle Äste des Wahrheitsbaumes mit einem Widerspruch schließen lassen.

## 2. (6 Punkte)

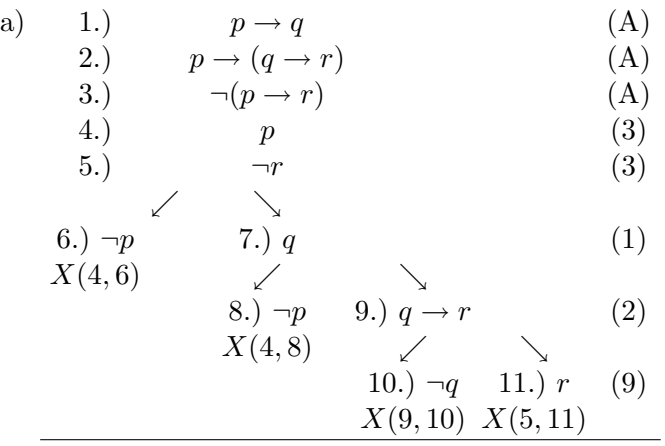

Gerhard Jäger Sprechstunde: Di 15–16, Raum: C6-204 eMail: gerhard.jaeger@uni-bielefeld.de

Claudia Hilbert Tutorium: Di 9-10 in C4-241 und Mi 13-14 in V2-205 eMail: claudia.hilbert@uni-bielefeld.de

Ubungen zur Veranstaltung ¨ Formale Methoden der Linguistik II, SS 2005 Fakultät für Linguistik und Literaturwissenschaft

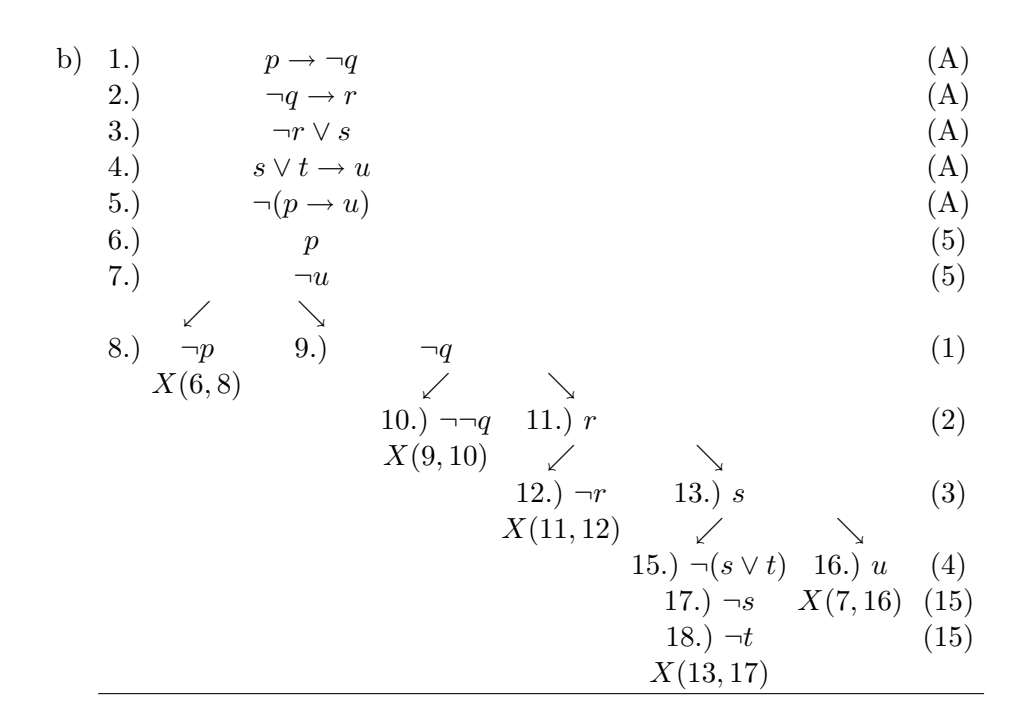

3. (11 Punkte)

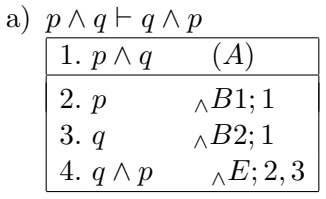

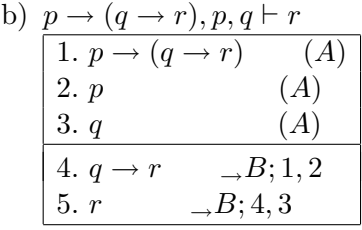

Ubungen zur Veranstaltung ¨ Formale Methoden der Linguistik II, SS 2005 Fakultät für Linguistik und Literaturwissenschaft

c)  $\vdash p \land q \rightarrow p \lor q$ 

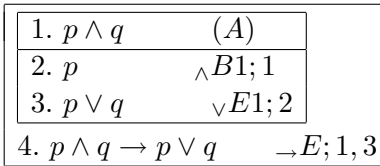

d)  $\vdash$   $(p \rightarrow q) \land (q \rightarrow r) \rightarrow \neg p \lor r$ 

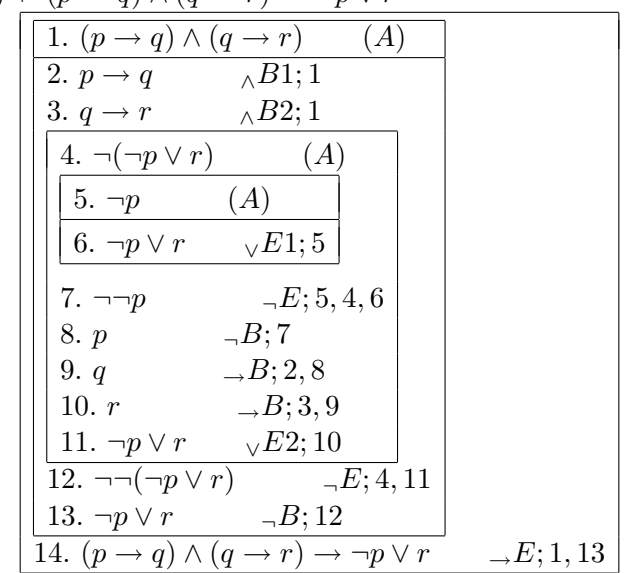

Gerhard Jäger Sprechstunde: Di 15–16, Raum: C6-204 eMail: gerhard.jaeger@uni-bielefeld.de

Claudia Hilbert Tutorium: Di 9-10 in C4-241 und Mi 13-14 in V2-205 eMail: claudia.hilbert@uni-bielefeld.de